正誤表 キットで学ぶ!シリーズ No.07 ARM チャレンジャー入門編 Tiva C Series Cortex-M4 版

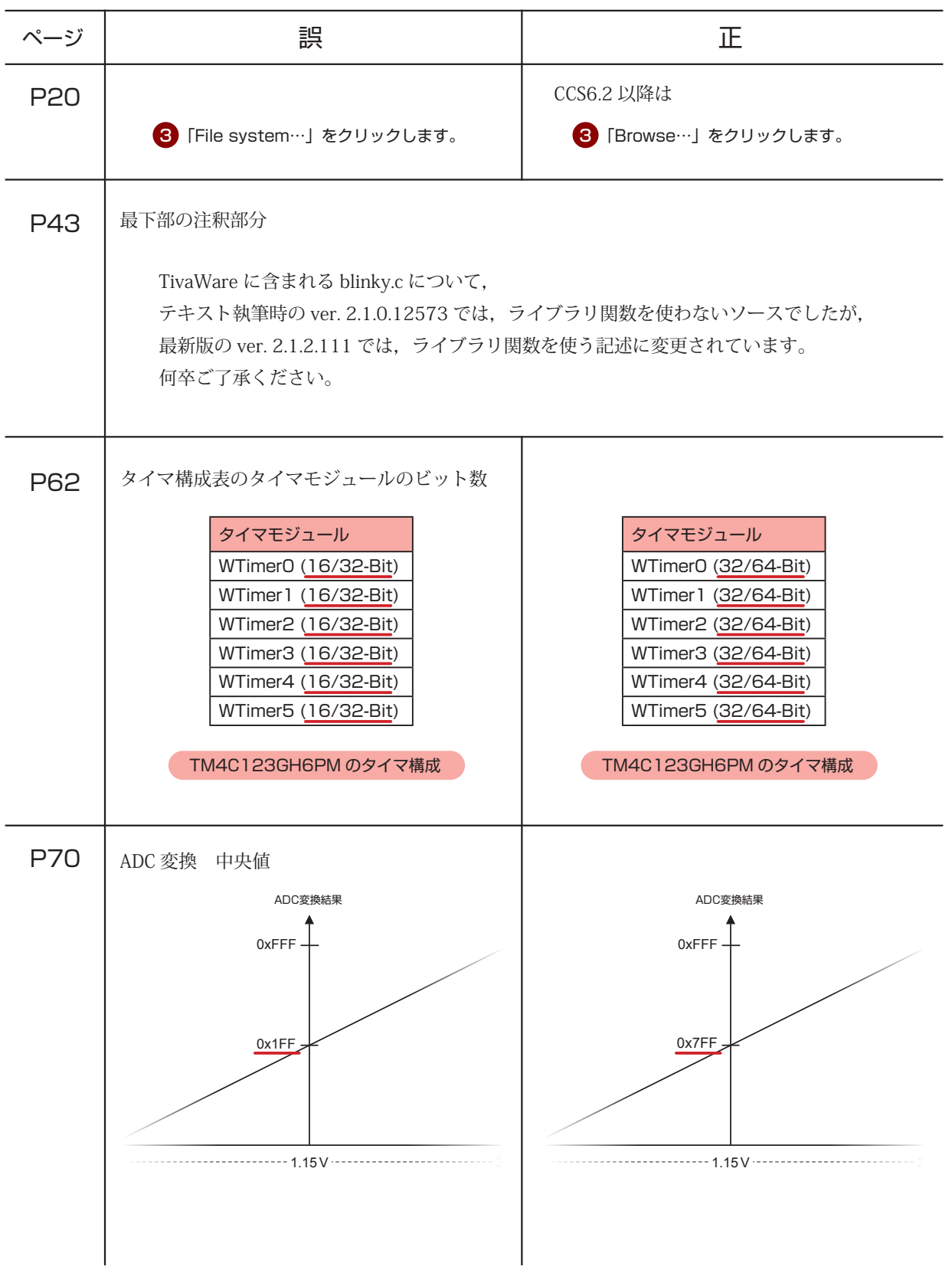

正誤表

キットで学ぶ!シリーズ No.07 ARM チャレンジャー入門編 Tiva C Series Cortex-M4 版

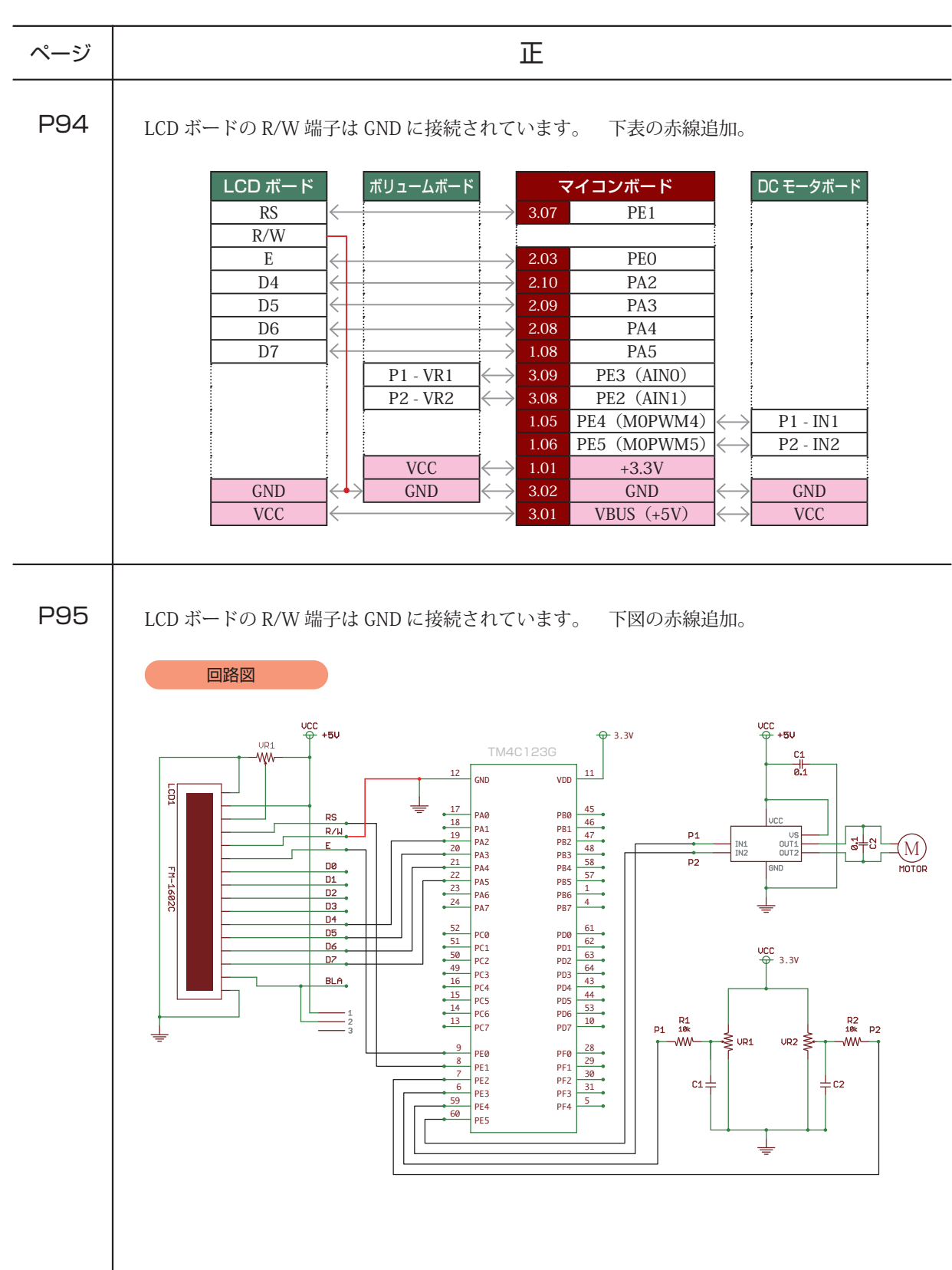

正誤表 キットで学ぶ!シリーズ No.07 ARM チャレンジャー入門編 Tiva C Series Cortex-M4 版

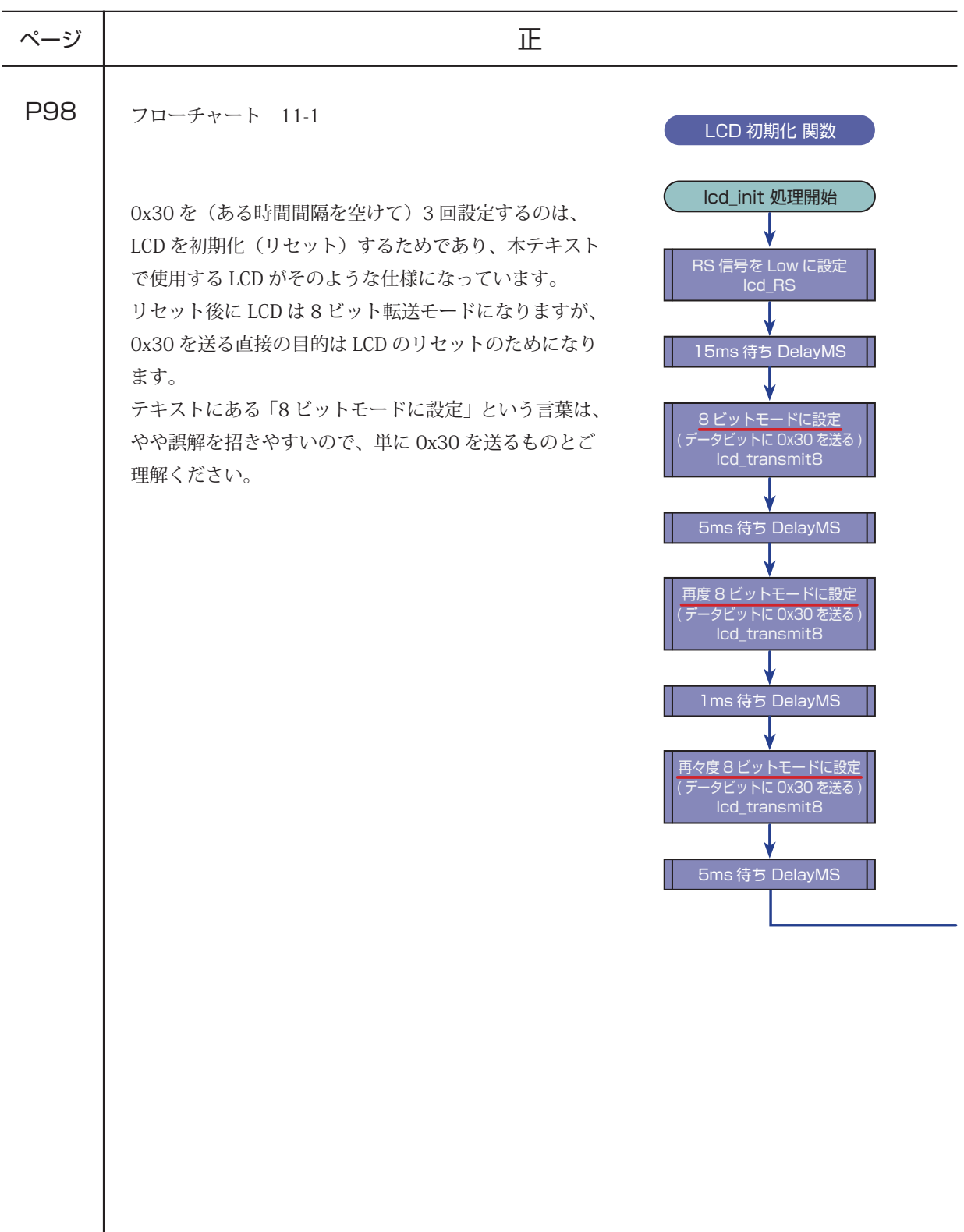

正誤表 キットで学ぶ!シリーズ No.07 ARM チャレンジャー入門編 Tiva C Series Cortex-M4 版

| ページ  | 正                                                                                                    |
|------|----------------------------------------------------------------------------------------------------|
| P98  | フローチャート 11-1<br>LCD への文字列表示関数                                                                                                    |
|      | LCDへの文字列表示関数」内の処理は<br>Icd_disp 処理開始<br>「RS 信号を High に設定」が正しい。<br>引数として文字列を持ってくる<br>RS 信号を High に設定<br>Icd_RS<br>表示すべき<br>文字があるか<br><b>No</b><br><b>Yes</b><br>1 バイト文字データを送信<br>lcd_transmit4<br>次の 1 文字を指定<br>1ms 待ち DelayMS<br>Icd_disp 処理終了                                                    |
|      |                                                                                                    |
| P140 | // : 使用する ADC シーケンサの指定<br>58<br>ADCSequenceConfigure(ADC0_BASE, 3, ADC_TRIGGER_PROCESSOR, 0);<br>59<br>//: ADC シーケンサの設定<br>60<br>ADCSequenceStepConfigure(ADC0_BASE, 3, 0, ADC_CTL_CH0   ADC_CTL_IE   ADC_CTL_END);<br>61<br>//: ADC シーケンサを有効にする<br>62<br>ADCSequenceEnable(ADC0_BASE, 3);<br>63 |